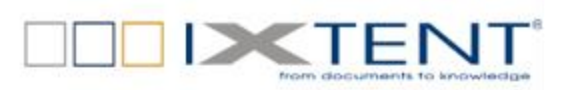

# FileNet Panagon  $\rightarrow$  OpenText TCP Migrační report

# Máme pro vás Křešení...

**IXTENT s.r.o.** Jankovcova 2c CZ - 170 00 Praha 7 Phone: +420 234 379 330 Fax: +420 234 379 331 [sales@ixtent.com,](mailto:Office@ixtent.com) [http://www.ixtent.com](http://www.ixtent.com/)

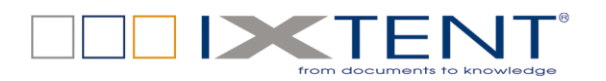

**Impressum** Autor: Petr Olšovský E-mail: [petr.olsovsky@ixtent.com](mailto:petr.olsovsky@ixtent.com)

> Datum: 11.4.2012 Verze: 01

#### **Copyright ©2019 IXTENT s.r.o.**

Všechna práva vztahující se k tomuto dokumentu jsou vyhrazena. Žádná část tohoto dokumentu nesmí být reprodukována, předávána třetím stranám, obnovována elektronickými systémy, kopírována, distribuována či používána při veřejných prezentacích, a to v jakékoliv podobě, bez písemného souhlasu IXTENT s.r.o. Společnost IXTENT s.r.o. si vyhrazuje právo na změny obsahu.

#### **Trademarks**

IXTENT® je registrovanou obchodní známkou společnosti IXTENT s.r.o. Jména ostatních produktů byla použita výhradně za účelem jejich identifikace a mohou být obchodními známkami jejich výrobců.

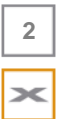

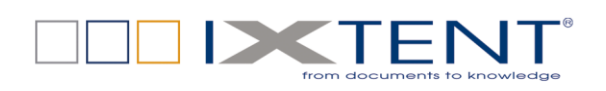

 $\overline{3}$ 

×

## Obsah

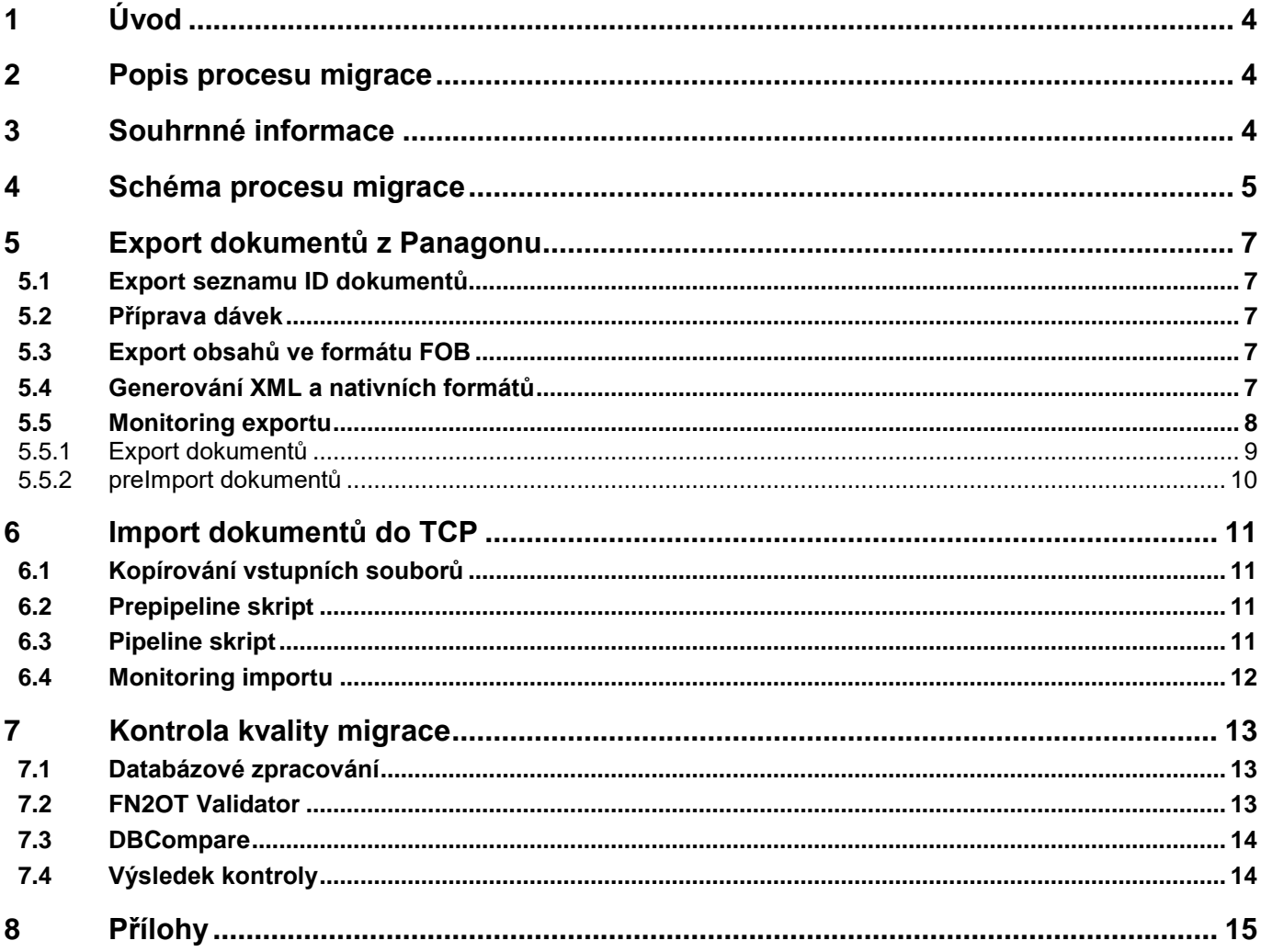

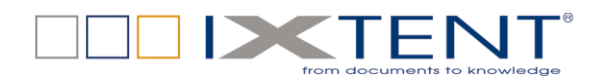

## <span id="page-3-0"></span>**1 Úvod**

Dokument popisuje nástroje použité k migraci dokumentů ze systému IBM FileNet Panagon do prostředí OpenText TCP ve společnosti Telefónica Slovakia. Je zde popsán průběh migrace se zaměřením na výjimečné stavy, problémy a řešení. A také je zde zaznamenána rychlost jednotlivých migračních kroků.

Dále dokument obsahuje informace o kontrole úspěšnosti migrace, použité nástroje a výsledek kontroly.

### <span id="page-3-1"></span>**2 Popis procesu migrace**

Migrace byla původně navržena jako dvoukrokový proces. V prvním kroku mělo dojít k úplnému exportu dokumentů a jejich metadat z Panagonu, a ve druhém k importu do TCP.

Prvotní testy a odhady časové náročnosti exportu ale vedly k přehodnocení návrhu, a rozdělení exportu na další dílčí kroky. Kromě toho byly provedeny podstatné změny, a sice:

- Byl opuštěn koncept vyhledávání dokumentů přímo exportní aplikací a byly použity off-line databázové dotazy a skripty.
- Pro řízení migrace byla použita SQL databáze, kde byla uchovávána data o jednotlivých dávkách i migrovaných dokumentech v nich.
- Počet dokumentů v pracovních adresářích byl snížen ze 100.000 na pouhých 10.000, čímž došlo k výraznému zrychlení diskových operací.
- Rychlost exportu byla dále zvyšována počtem použitých paralelních instancí jednotlivých nástrojů.

Popsané optimalizace vedly ke zvýšení výkonnosti a rychlosti migrace, na druhou stranu však podstatně zkomplikovaly průběh a vyžadovaly vyšší nároky na obsluhu.

Import dokumentů byl proveden použitím tzv. Document Pipelines (dále DP). Import byl prováděn v jedné instanci, další se nepodařilo zprovoznit.

## <span id="page-3-2"></span>**3 Souhrnné informace**

Dosud bylo provedeno několik migračních běhů tak, jak shrnuje následující tabulka:

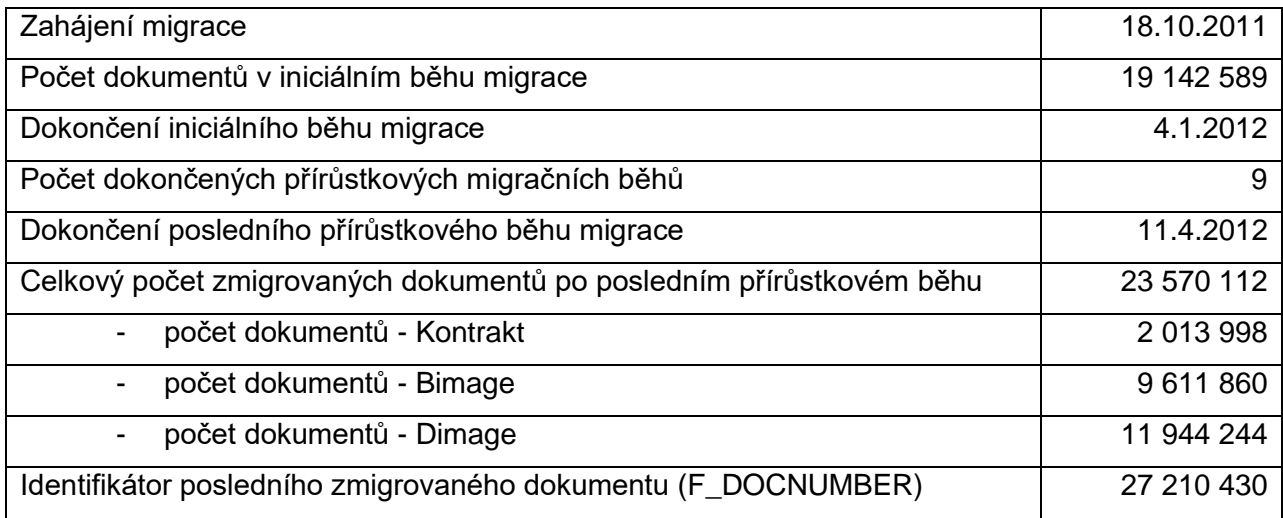

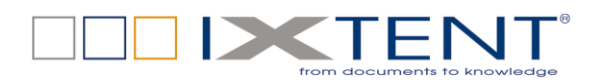

## <span id="page-4-0"></span>**4 Schéma procesu migrace**

Export dokumentů z Panagonu se skládal z následujících kroků:

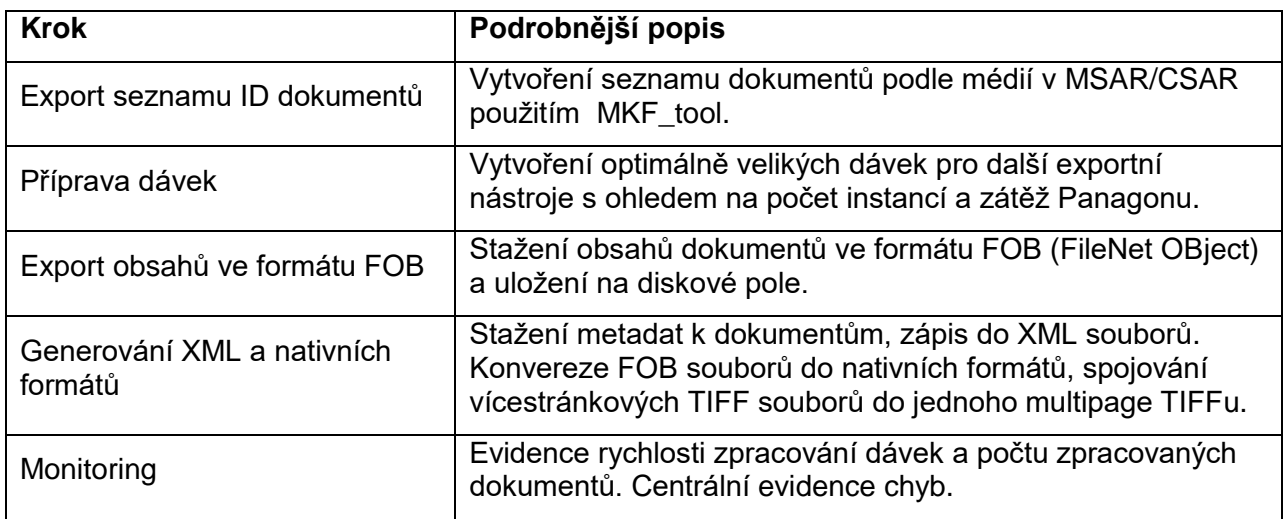

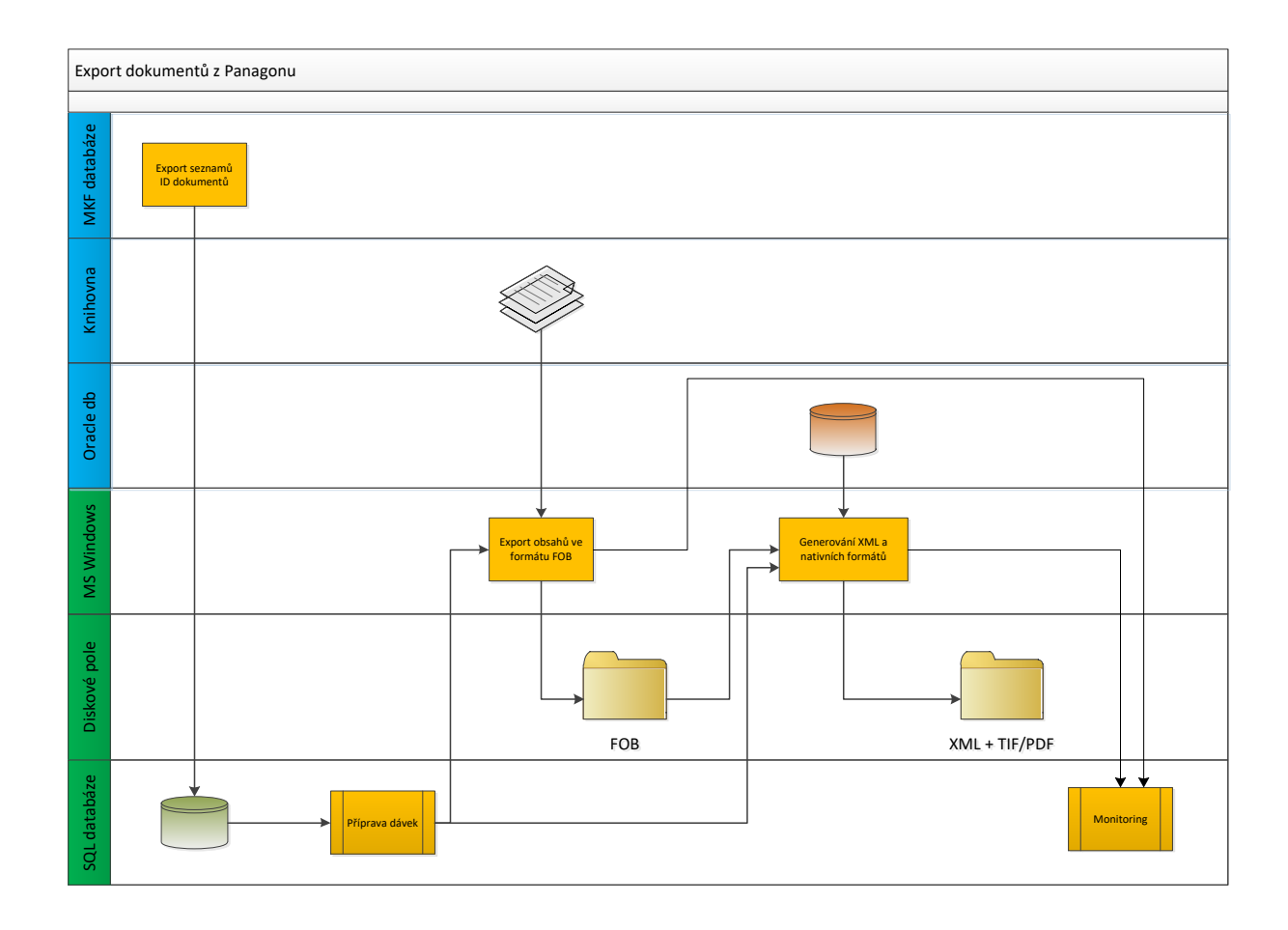

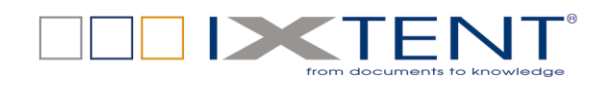

Import dokumentů do TCP se skládal z následujících kroků:

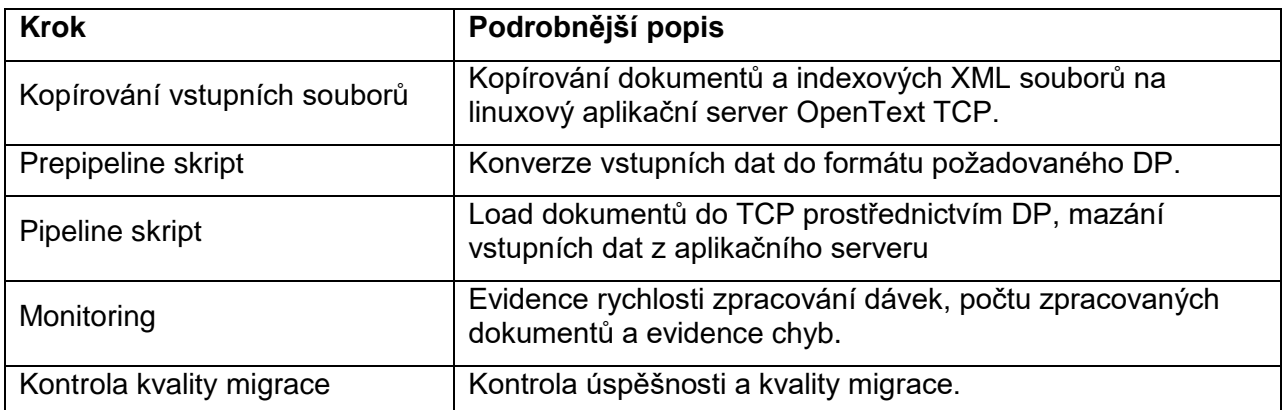

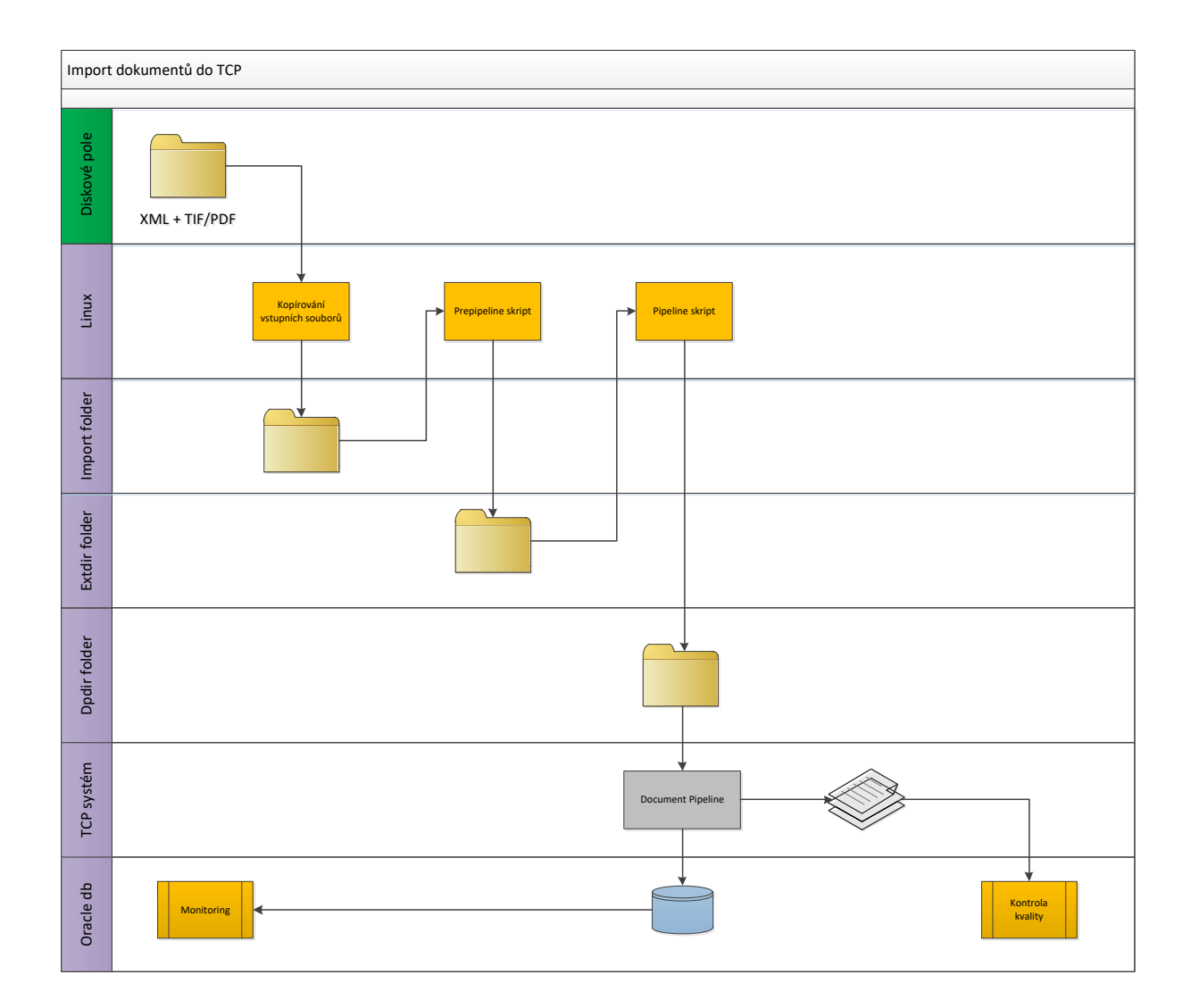

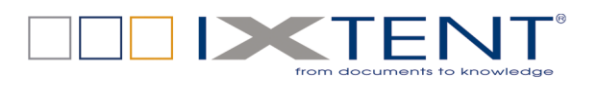

## <span id="page-6-0"></span>**5 Export dokumentů z Panagonu**

### <span id="page-6-1"></span>**5.1 Export seznamu ID dokumentů**

Seznam dokumentů byl získáván dotazem z tabulky docs v utilitě MKF\_tool.

Např. tento příkaz lze použít pro vytvoření seznamu dalšího přírůstkového migračního běhu:

s docs 27210430 < doc id < 40000000 showing doc id pages surface id 1

#### <span id="page-6-2"></span>**5.2 Příprava dávek**

Vyexportovaný seznam byl importován do MS SQL databáze PANAGON na serveru NTKOFAXS02, do tabulky dbo. Export Source.

Pole "performer" definuje instanci exportéru (aktualizováno ručně - updatem dle potřeby), pole "result" pak nastavuje dokument ke zpracování utilitou Export nebo obsahuje výsledek zpracování, viz dále. Pro používané SQL příkazy viz Export.txt v přílohách.

### <span id="page-6-3"></span>**5.3 Export obsahů ve formátu FOB**

Označené dokumenty (pole "result" s hodnotou NULL) byly exportovány z Panagonu v instancích (pole "performer") nástrojem Export.

Tento nástroj vyvinutý ve VB 6.0 exportoval dokumenty z Panagonu ve formátu FOB (FileNet OBject file) na diskové pole a aktualizoval pole "result" (hodnota OK v případě úspěchů, ERR v případě nějaké chyby), "result text" (prázdné nebo chybová hláška) a "path" (cesta k vyexportovanému contentu).

Exportér fungoval po dávkách s průměrnou rychlostí 40 až 70 sekund na 100 exportovaných dokumentů. Byl spouštěn ve virtuálních serverech ve 3 až 5 paralelních instancích, vyšší počet již nebyl efektivní.

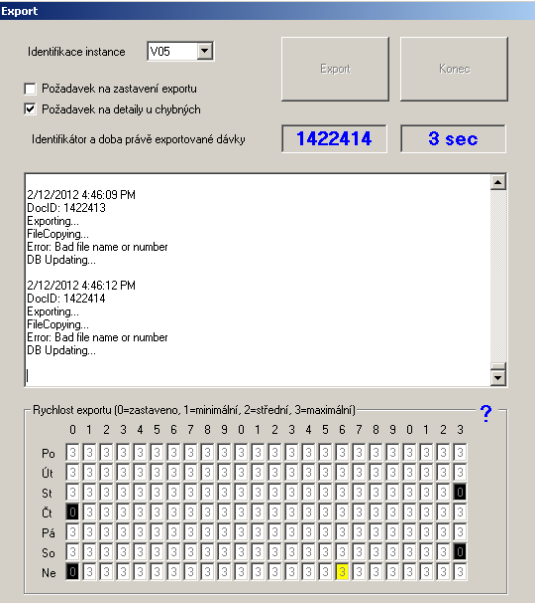

### <span id="page-6-4"></span>**5.4 Generování XML a nativních formátů**

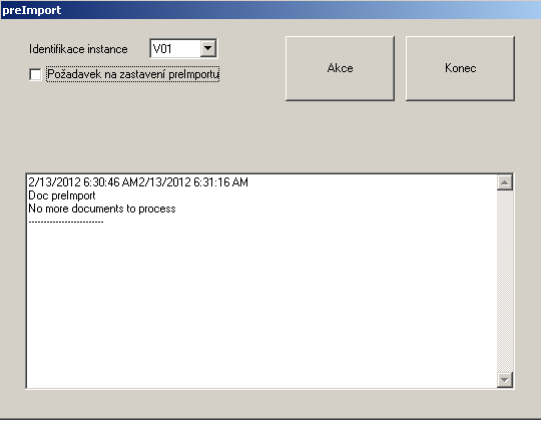

Vyčítání metadat k vyexportovaným contentům z Oracle databáze Panagonu a zápis do XML souborů na diskové pole bylo prováděno nástrojem preImport.

Tento nástroj z VB 6.0 dále prováděl konverzi contentu z FOB na nativní formát a v případě vícestránkových TIFF dokumentů ještě vytváření multipage TIFF souborů.

Pro zvýšení výkonnosti byla obsluha tohoto nástroje ovládána tabulkou dbo.\_Export\_Source\_DONE, kam byly záznamy úspěšně vyexportovaných dokumentů ("result" s hodnotou OK) přesouvány

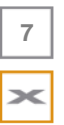

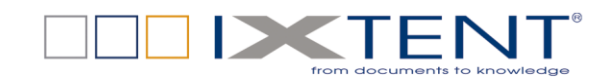

z tabulky dbo.\_Export\_Source (obě tabulky v SQL databázi PANAGON na serveru NTKOFAXS02). Pro používané SQL příkazy viz Export.txt v přílohách.

Po dokončení preImportu byla aktualizována pole "process" (hodnota OK v případě úspěchu, CLASS pro dokumentovou třídu, která nebyla určena k migraci a ERR v případě nějaké chyby), "extension" (s hodnotou nejčastěji PDF nebo TIF, ale i jinými) a "class" (na hodnotu F\_DOCCLASSNAME z Panagonu, tzn. 1 pro Kontrakt, 6 pro Korespondeci a 7 pro Bimage).

preImportér byl spouštěn nejčastěji ve 3 instancích, každá z nich byla schopna v průměru zpracovat 1000 dokumentů za 150 až 300 sekund.

#### <span id="page-7-0"></span>**5.5 Monitoring exportu**

Oba nástroje, Exporter i preImporter, zaznamenávaly počet zpracovaných dokumentů do tabulky dbo. Export Statistics v SQL databázi PANAGON na serveru NTKOFAXS02. K zápisu byly použity uložené procedury Export GenerateStatistics a PreImport GenerateStatistics.

Ze zaznamenaných dat byly vytvořeny následující grafy. Další informace a podkladová data jsou k dispozici v přiložených souborech Export.xlsx a preImport.xlsx

<span id="page-7-1"></span>Při exportu nedocházelo k žádným kritickým chybám. Očekávané chyby s infrastrukturou (nedostupnost diskového pole nebo databáze) byly řešeny opakováním chybných operací. Chyby s neexistencí dokumentů v Panagonu byly později řešeny ručně, viz kapitola Kontrola kvality migrace.

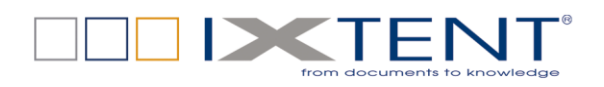

#### **5.5.1 Export dokumentů**

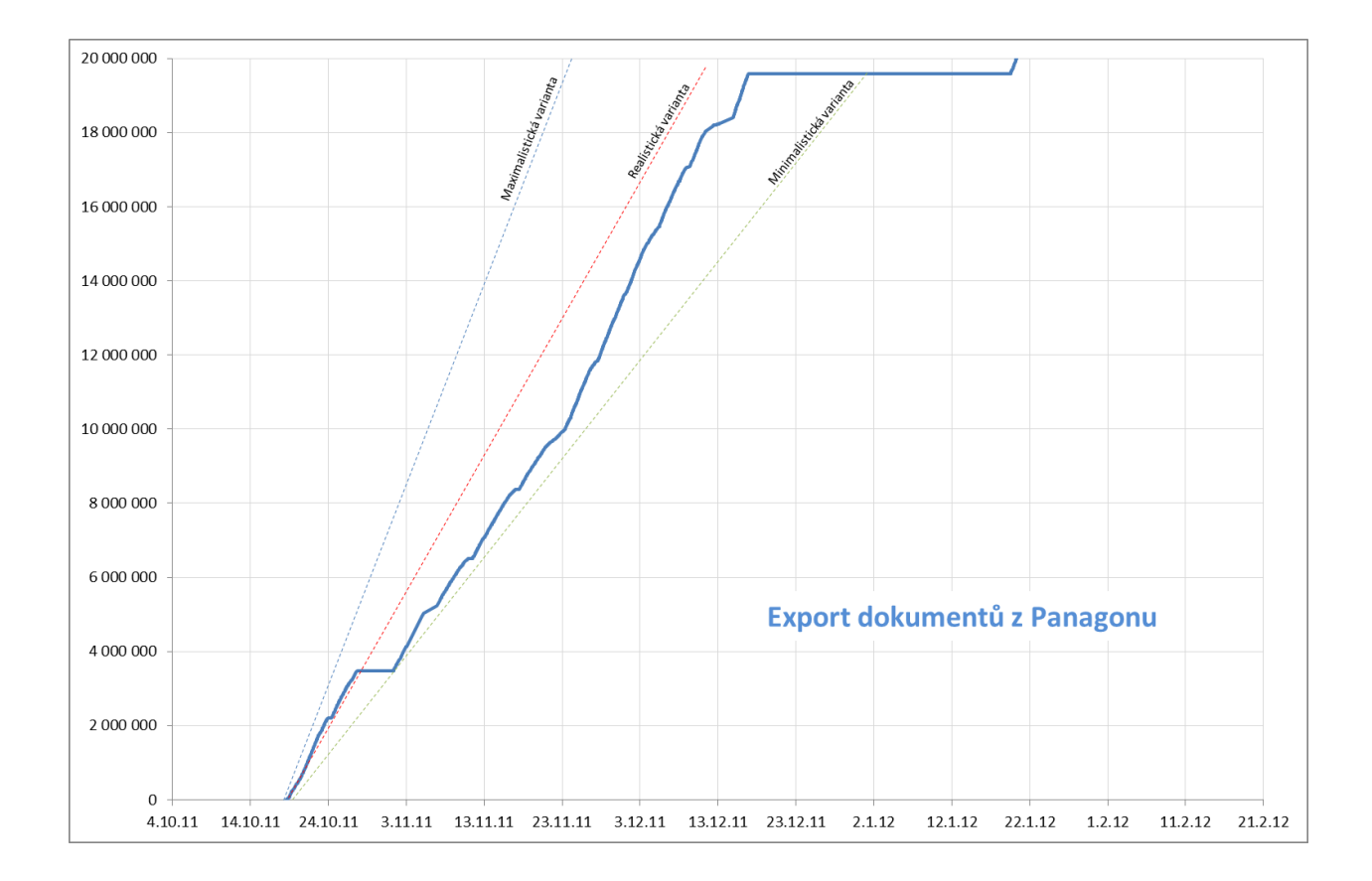

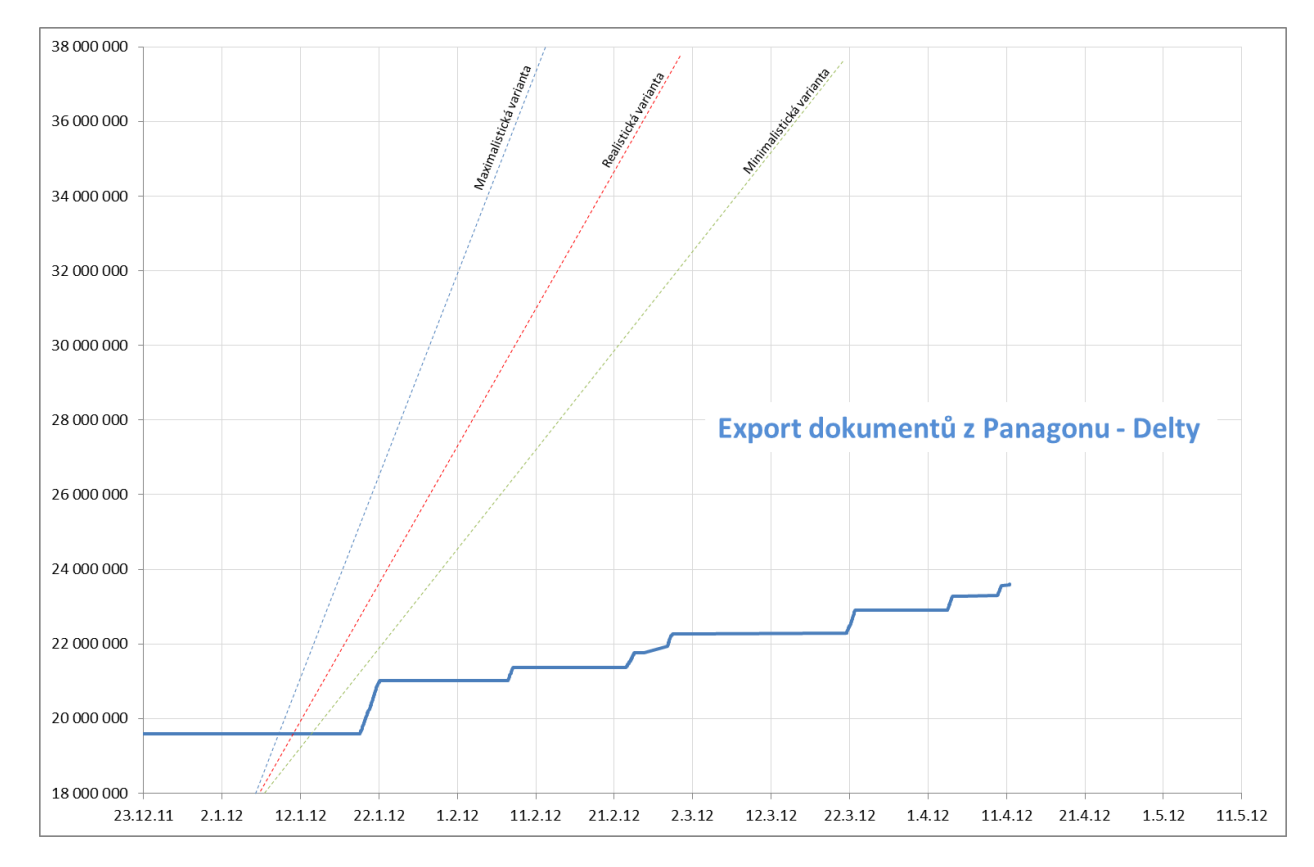

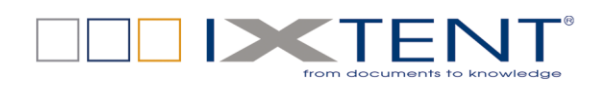

#### <span id="page-9-0"></span>**5.5.2 preImport dokumentů**

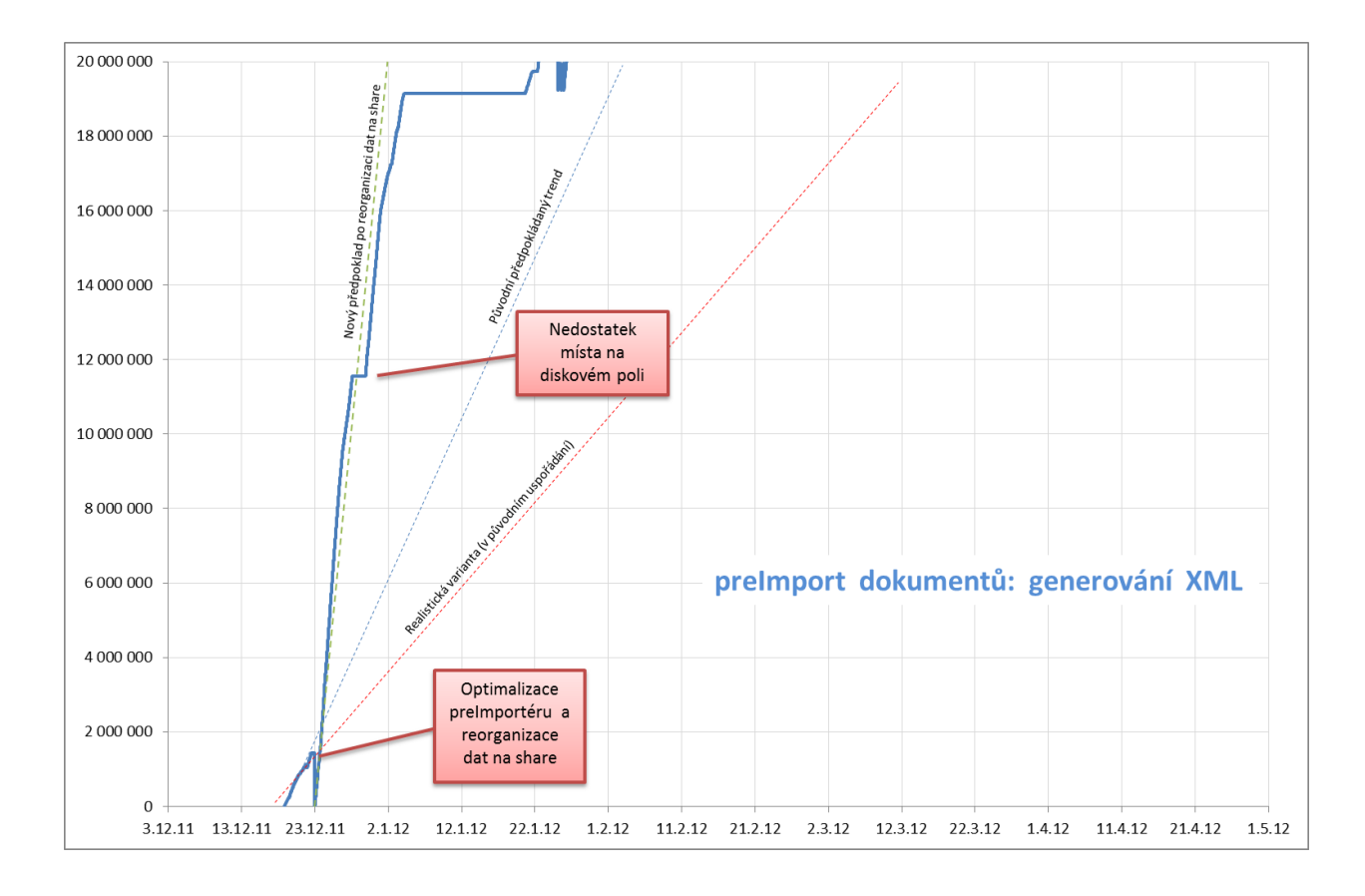

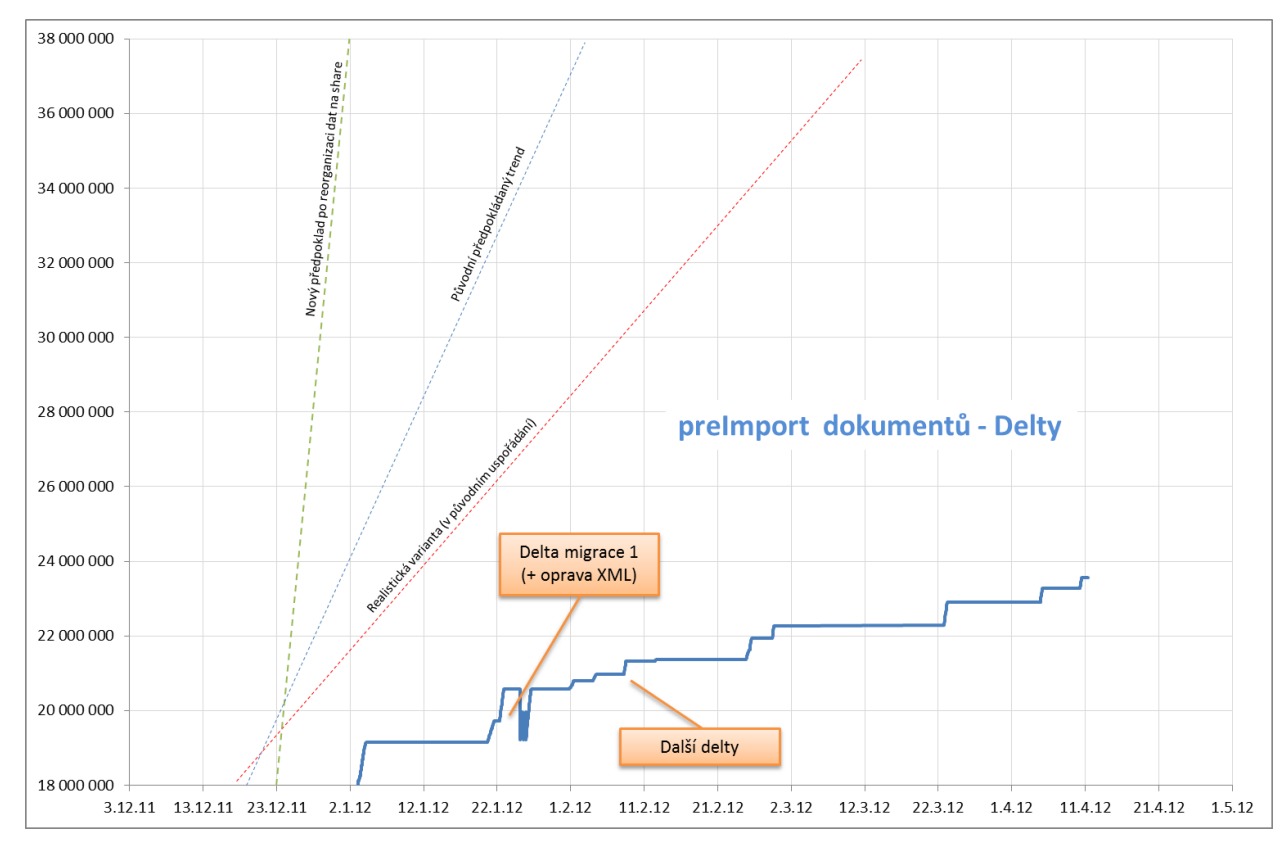

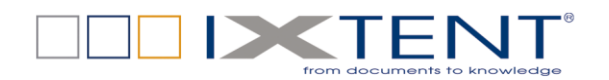

## <span id="page-10-0"></span>**6 Import dokumentů do TCP**

#### <span id="page-10-1"></span>**6.1 Kopírování vstupních souborů**

Vyexportované dokumenty s popisnými XML soubory byly ukládány exportními nástroji do jednoúrovňové stromové struktury adresářů (název adresáře byl sestaven ze čtyř levých znaků identifikátoru dokumentu).

Diskové pole bylo hostováno linuxovým serverem, což významně zjednodušilo kopírování na aplikační server OpenText TCP.

Kopírování bylo prováděno příkazem scp do předem připraveného adresáře (na obou stranách byly uloženy veřejné klíče), např. pro dávku dokumentů s identifikátory 2560#### měly příkazy tuto podobu:

```
cd /otx_as/var/dp/extdir/import_migration/
mkdir 2560
scp -B -i /home/otadm/.ssh/id dsa admin@10.101.33.134:/share/MD0_DATA/mig2/_IMPORT/2560/* 2560
```
Kopírování souborů na aplikační server bylo nejpomalejší částí a určovalo rychlost importu. Bez dopadu na rychlost migračního procesu bylo ale možné kopírovat nanejvýš ve dvou ssh oknech současně.

Kopírování příkazem scp bylo "automatizováno" vytvářením jednoúčelových dávkových skriptů.

#### <span id="page-10-2"></span>**6.2 Prepipeline skript**

Konverzi nakopírovaných dat do formátu akceptovatelného DP zajišťovala sada prepipeline skriptů, viz přiložený soubor pipeline.zip

Skripty byly spouštěny automaticky z crontabu v intervalu 20 minut, nebo je bylo v případě potřeby možné spustit ručně příkazem:

/otx\_as/DP\_TCP/perl/prepipeline/job\_prepipeline.sh

Skripty zpracovávaly jen zcela dokopírované dávky dokumentů, tento stav byl "nastavován" vytvářením semafor-souboru LOG příkazem (např. opět pro dávku dokumentů s identifikátory 2560####):

touch /otx\_as/var/dp/extdir/import\_migration/2560/LOG

#### <span id="page-10-3"></span>**6.3 Pipeline skript**

Enqueue proces byl spouštěn, a tím i load do OpenText TCP, pipeline skriptem, viz přiložený soubor pipeline.zip

Skript byl spouštěn automaticky z crontabu v intervalu 20 minut, minutu před prepipeline skriptem, nebo jej bylo v případě potřeby možné spustit ručně příkazem:

**11**

/otx\_as/DP\_TCP/perl/prepipeline/job\_pipeline.sh

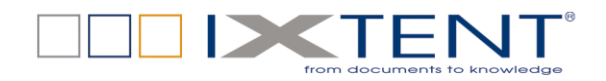

#### <span id="page-11-0"></span>**6.4 Monitoring importu**

Průběh importu do TCP nebylo možné jednoduše automatizovat, počty naimportovaných dat se tak musely zjišťovat občas ručně dotazem z BOL databáze TCP (první poskytuje celkový počet, druhý potom počty podle jednotlivých adresářů z exportérů):

```
-- celkovy pocet naimportovaných
select count (*) from te2fa;
-- pocty vsech naimportovaných dokumentu podle Panagon DocID folderu
select substr('00' || c111, length(c111)-5,4) folder, count(*) docs from te2fa
 group by substr('00' || c111, length(c111)-5,4)
      order by 1;
```
Při importu nastávaly problémy, které měly kritický dopad na průběh migrace. Všechny se ale nakonec, ať svépomocí či díky OpenText Supportu, podařilo vyřešit. Byly to zejména:

- Nefunkční platforma kvůli nastavení firewallů a dalších infrastrukturálních záležitostí
- Nefunkční některá z komponent TCP, např. UMS
- Neustálé patchování/ instalace systémů
- Pády tomcatu a jBossu na aplikačním serveru
- Pomalé purgování bufferů
- Zaplnění disků (buffery, vstupní cache, disky s logy)
- Testování restartů clusteru

Průběh importu i problémy jsou částečně zachyceny v grafech, data jsou k dispozici v příloze Import.xlsx

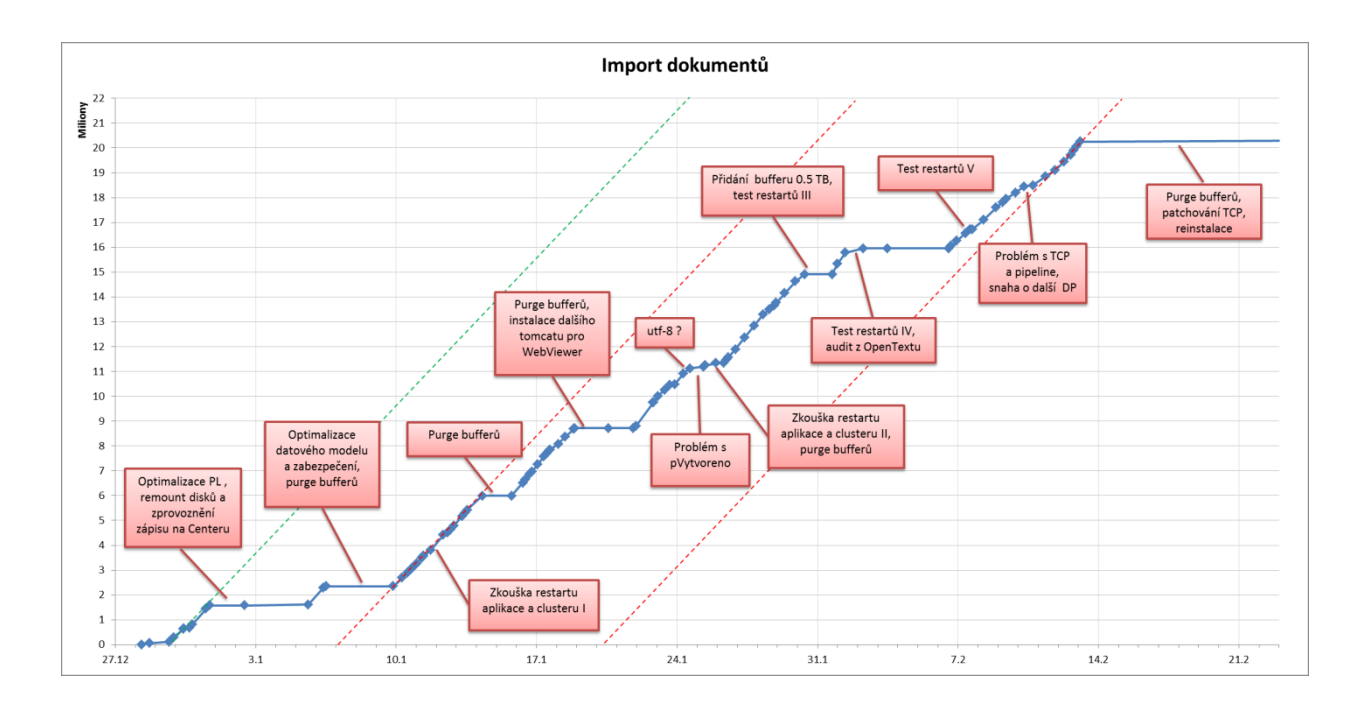

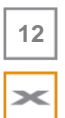

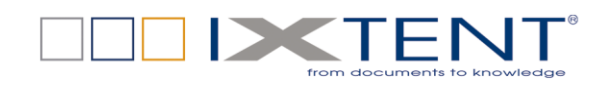

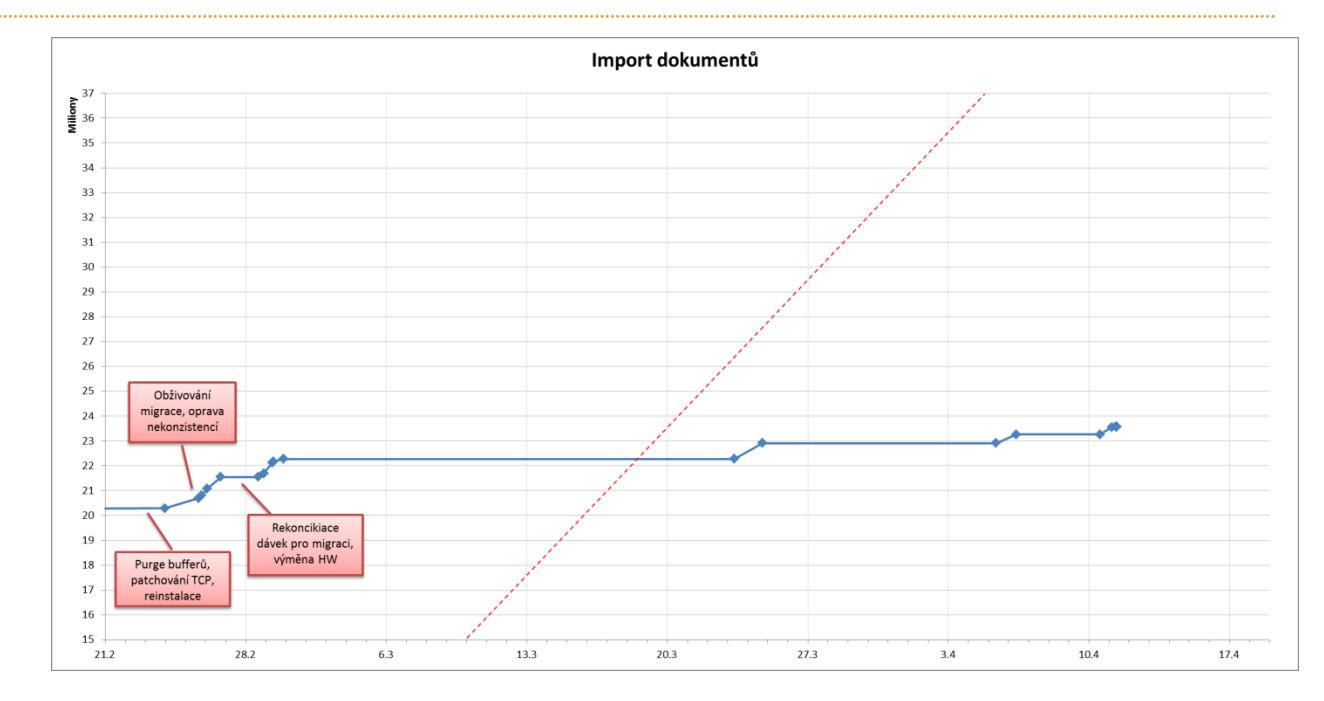

## <span id="page-12-0"></span>**7 Kontrola kvality migrace**

Ke kontrole úspěšnosti migrace bylo použito těchto metod:

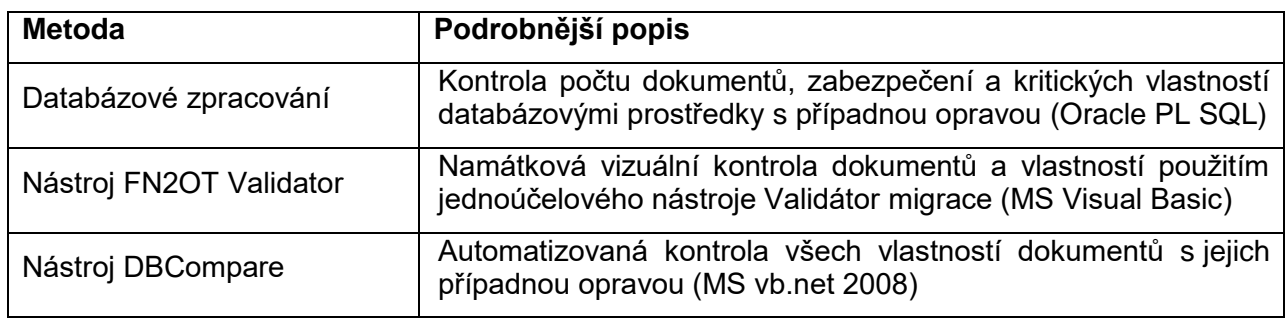

#### <span id="page-12-1"></span>**7.1 Databázové zpracování**

K porovnávání bylo použito databázového linku mezi Oracle databázemi Panagonu a TCP. Kontrola počtu dokumentů byla prováděna jednoduchými porovnávacími dotazy, jejichž výsledkem byl seznam identifikátorů dosud nezmigrovaných dokumentů, např.:

```
select d.f docnumber, d.f docclassnumber from doctaba@SKIDB LNK d
where d.f docnumber not in (select c111 from te2fa where
     c10f in ('0Kontrakt','0Bimage','0Dimage')) 
     and d.f docclassnumber in (1,6,7)and d.f docnumber \leq 27210430;
```
Dále byly kontrolovány klíčové vlastnosti a byly prováděny aktualizace jejich hodnot. Dotazy a skripty jsou v příloze oracle.zip

#### <span id="page-12-2"></span>**7.2 FN2OT Validator**

Jednoúčelová utilita pro vizuální porovnávání dokumentů a jejich vlastností v Panagonu a TCP je popsána v přiloženém dokumentu Validátor migrace, v2.doc

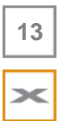

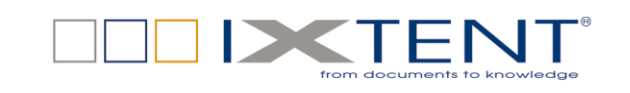

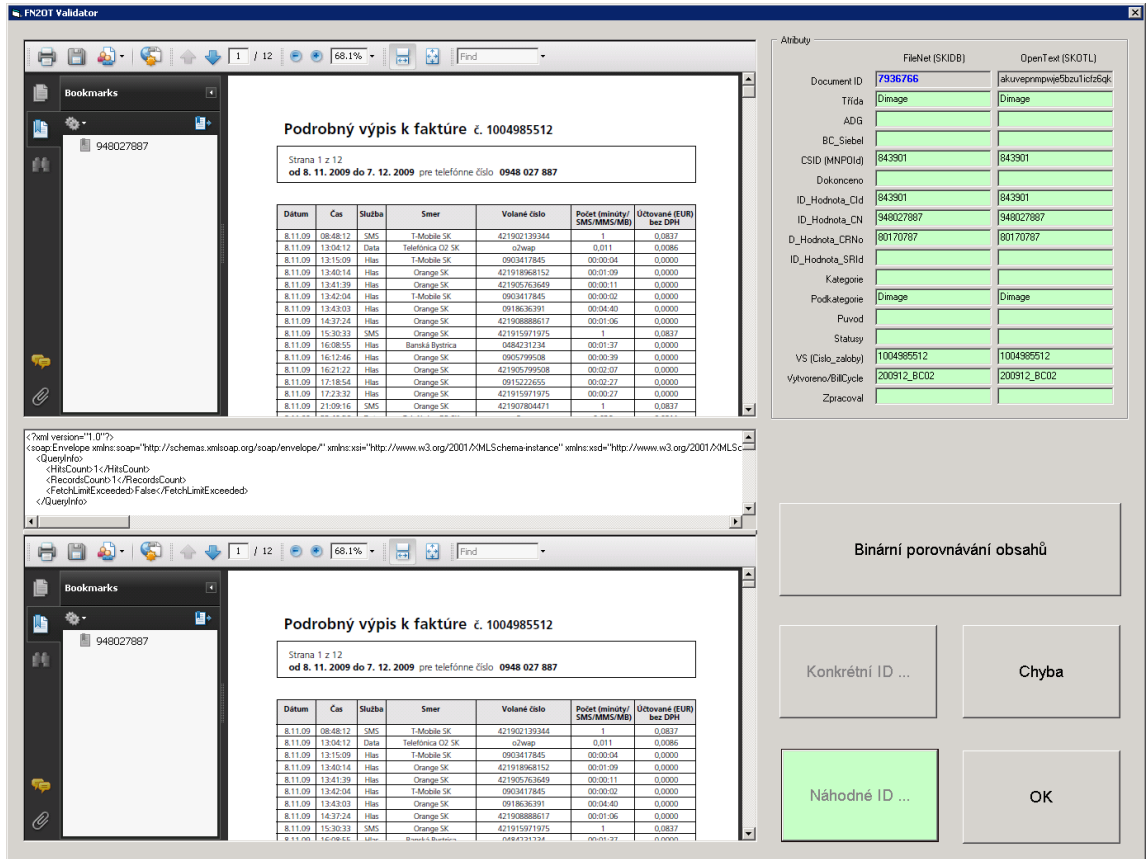

Tímto nástrojem bylo porovnáno 4 930 dokumentů, u 99 z nich byl hlášen problém (2%). Detaily viz list Validace migrace v přiloženém souboru Import.xlsx

#### **7.3 DBCompare**

<span id="page-13-0"></span>Utilita prochází definovanou sadu dokumentů zvolené dokumentové třídy a kontroluje veškeré dostupné atributy. Pouští se v maximálním možném počtu paralelních instancí.

Porovnává hodnoty atributů v Oracle databázích Panagonu a TCP, v případě rozdílu generuje databázové updaty, které se potom spouštějí ručně v SQL klientovi.

Sady dávek se definují v tabulce \_Export\_Source\_DONE.

#### <span id="page-13-1"></span>**7.4 Výsledek kontroly**

Z celého migračního procesu vypadlo přes 700 dokumentů, které se z různých důvodů nenamigrovaly. Důvodem byla nejčastěji nekorektní data (odporovala nastavení atributů v TCP) nebo problém s nesprávným mime-typem obsahů. Tyto dokumenty byly domigrovány jednotlivě po ručních opravách příčin a iterativním způsobem.

I přes maximální snahu se zatím nepodařilo přemigrovat 18 dokumentů s dále vypsanými Panagon F\_DOCNUMBER. Důvodem je nejspíš to, že při pořizování těchto dokumentů v Panagonu neproběhla zcela operace COMMIT, data jsou v tabulkách doctaba a docs nekonzistentní.

1788351, 2537572, 10498797, 22102773, 22807441, 23103071, 23441088, 23447877, 23740008, 24041144, 24047733, 24263836, 25216587, 25218164, 25327827, 26992847, 27099189, 27193607

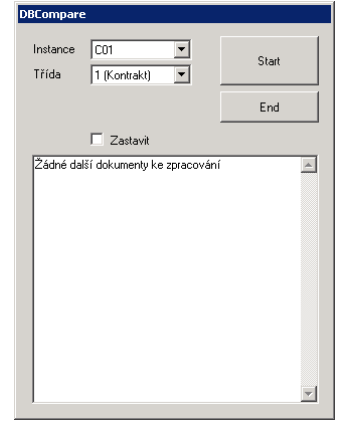

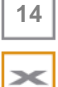

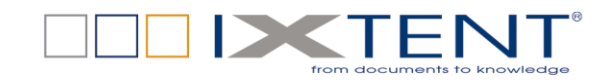

Podobné platí i pro následujících 12 dokumentů, kde je zase problém s obsahem dokumentů, kvůli jejich mime-typům a nebo proto, že jsou poškozené. Tyto dokumenty se nedaří exportními utilitami korektně vyexportovat.

727459, 734304, 734305, 804623, 3374594, 4910129, 5272030, 10498797, 17239791, 21830334, 23782268, 25851239

Ve všech těchto případech bude migrace pokud možno dokončena použitím TCP UI a manuální indexací.

Nejčastěji řešenými problémy v metadatech byly:

- diakritika v atributu Podkategorie z důvodu "nesprávného" kódování exportních XML souborů počátečních dávek
- nesprávně naplněná hodnota atributu Kategorie u některých dokumentů třídy Kontrakt z důvodu pozměněného datového modelu a číselníků TCP oproti Panagonu
- nevyplněné CSID u dokumentů, kde obsažená hodnota MNPOId byla přesunuta do vlastního pole a CuRefNo zase do pole IDHodnota\_CRNo (což byl jen nešvar z minulosti)
- chybné datumové a časové údaje v atributech Vytvoreno a Dokonceno (prohozený měsíc a den, případně posun o +/-1 hodinu z důvodu časů GMT/SELČ/SEČ)

Většina uvedených chyb byla opravena v Databázovém zpracování, oprava datumových položek ještě probíhá použitím nástroje DBCompare (nebylo snadné napsat db skript, proto probíhá s "inteligentnější" aplikační logikou).

## <span id="page-14-0"></span>**8 Přílohy**

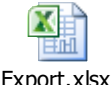

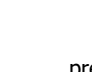

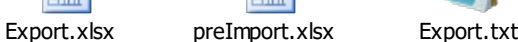

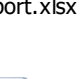

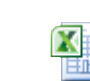

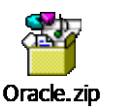

pipeline.zip

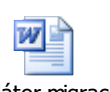

Import.xlsx

Validátor migrace, v2.doc

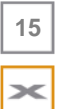